# Example of High Dimensional Contract

- An exotic high dimensional option is the ING-Coconote option (Conditional Coupon Note), whose lifetime is 8 years (2004-2012). The interest rate paid is flexible.
- $\bullet$  In the first 2 years, a payment of 6 %, after that interest rate depends on asset prices.
- It depends on the value of the average value of the stocks in the Dow Jones Global Titan index:
- The starting price (2/2004) was Euro 100.75, i.e., the value of 50 stocks of the Dow Jones Global Titans index.
- <span id="page-0-0"></span> $\bullet$  15 / 2 / 2012: Eur 100 will be paid guaranteed  $+$  the variable coupon

Abbott Laboratories New York Medical Supplies Altria Group Inc. New York Tobacco American International Group Inc. New York Full Line Insurance Astrazeneca PLC London Pharmaceuticals Bank of America Corp. New York Banks Barclays PLC London Banks BellSouth Corp. New York Fixed Line Telecommunications BP PLC London Integrated Oil & Gas Chevron Corp. New York Integrated Oil & Gas Cisco Systems Inc. NASDAQ Telecommunications Equipment Citigroup Inc. New York Banks Coca-Cola Co. New York Soft Drinks DaimlerChrysler AG NA XETRA Automobiles Dell Inc. NASDAQ Computer Hardware Eli Lilly & Co. New York Pharmaceuticals

ENI S.p.A. Milan Integrated Oil & Gas Exxon Mobil Corp. New York Integrated Oil & Gas General Electric Co. New York Diversified Industrials GlaxoSmithKline PLC London Pharmaceuticals HBOS PLC London Banks HSBC Holdings PLC (UK Reg) London Banks ING Groep N.V. Amsterdam Life Insurance Intel Corp. NASDAQ Semiconductors International Business Machines New York Computer Services Johnson & Johnson New York Pharmaceuticals JPMorgan Chase & Co. New York Banks Merck & Co. Inc. New York Pharmaceuticals Microsoft Corp. NASDAQ Software Morgan Stanley New York Investment Services

Nestle S.A. VIRTX Food Products Nokia Corp. Helsinki Telecommunications Equipment Novartis AG VIRTX Pharmaceuticals PepsiCo Inc. New York Soft Drinks Pfizer Inc. New York Pharmaceuticals Procter & Gamble Co. New York Nondurable Household Products Roche Holding AG Part. Cert. VIRTX Pharmaceuticals Royal Bank of Scotland Group PLC London Banks Royal Dutch Petroleum Co. Amsterdam Integrated Oil & Gas Samsung Electronics Co. Ltd. Korea Semiconductors SBC Communications Inc. New York Fixed Line Telecommunications Siemens AG XETRA Electronic Equipment Time Warner Inc. New York Broadcasting & Entertainment

Total S.A. Paris Integrated Oil & Gas Toyota Motor Corp. Tokyo Automobiles UBS AG VIRTX Banks Verizon Communications Inc. New York Fixed Line Telecommunications Vodafone Group PLC London Mobile Telecommunications Wal-Mart Stores Inc. New York Broadline Retailers Walt Disney Co. New York Broadcasting & Entertainment Wyeth New York Pharmaceuticals

- If an asset increases more than 8  $\%$ , a maximum of 8  $\%$  is considered. If it decreases more than 20  $\%$  a minimum -20  $\%$  is considered.
- $\bullet$  Then, there is a maximum payment of 8 %, and a minimum of 0 % each year. However, the interest rate cannot decrease from year to year.
- The required information to value a basket option is the volatility of each asset  $\sigma_i$  and the correlation between each pair of assets  $\rho_{i,j}.$
- With Payoff:

$$
\frac{1}{50}\sum_{i=1}^{50} \max\left\{\min\left\{\frac{S_{j+1}^{(i)}-S_j^{(i)}}{S_j^{(i)}}, 8\% \right\}, -20\% \right\}, j=t_j
$$

#### Simulation: Euler Discretization

Suppose that we want to generate random paths from the process of the following form:

$$
dS_t = \mu S_t dt + \sigma S_t dW_t
$$

first: we choose a time step  $\Delta t = T/N$ , and generate iteration of

$$
S_{t+\Delta t}-S_t=\mu S_t\Delta t+\sigma S_t\left(W_{t+\Delta t}-W_t\right)
$$

Algorithm

```
clear all: cic: close all:
S0=50; N=1000; T=1; delta=T/N;
S = SO: mu = 0.1: sigma=0.2:
X = 11:
for i=1:NZ=random('normal'.0.sqrt(delta));
    S(i+1) = S(i) + mu * S(i) * delta + sigma * S(i) * Z;end
plot([0:delta:1], S)
```
### Simulation: Euler Discretization

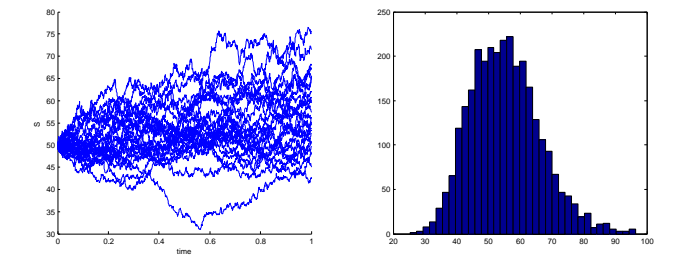

Figure: Euler discretization for:  $S_0 = 50$ ,  $\mu = 0.1$ ,  $\sigma = 0.2$ ,  $T = 1$  and  $N = 1000$ , LEFT: generated paths, RIGHT: histogram of the prices at maturity  $T$ 

**Stochastic Integration:** For a given deterministic function  $g(s)$  how to find:

$$
\int_0^t g(s) \mathrm{d} W_s = ?
$$

First we define partition:  $0 = t_0 < t_1 < \cdots < t_n = T$  then

$$
\int_0^T g(s)\mathrm{d}W_s = \sum_{k=0}^{n-1} g(t_k) \left( W(t_{k+1}) - W(t_k) \right)
$$

**Example:** let us take  $g(t) = t^2$  and  $T = 1$ . Theoretically we have:

$$
\mathbb{E}\left(\int_0^1 t^2 dW_t\right) = 0
$$
  
Var $\left(\int_0^1 t^2 dW_t\right) = \mathbb{E}\left(\int_0^1 t^2 dW_t\right)^2 = \int_0^1 t^4 dt = 0.2$ 

#### **Exercises**

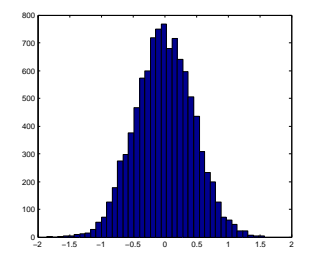

clear all; cic; close all;  $T=1$ ;  $N = 100$ ; delta=T/N;  $X = \begin{bmatrix} 1 \\ 1 \end{bmatrix}$  $t = [0:delta:T-delta]$ ;  $f=t.^2;$ for  $i=1:10000$ ;  $dW$  t=random('normal', 0, sqrt(delta), [N, 1]);  $X = [X; sum(f, *dW t')]$ ; end hist $(X, 40)$ 

Figure: LEFT: Histogram of simulated stochastic integral with  $T = 1$ ,  $N = 100$ ,  $g(t) = t^2$ . RIGHT: Matlab code

$$
\mathbb{E}\left(\int_0^1 t^2 \mathsf{d} \, \mathcal{W}_t\right) \approx -0.0037, \text{ Var}\left(\int_0^1 t^2 \mathsf{d} \, \mathcal{W}_t\right) \approx 0.2047
$$

**Stochastic Integration:** For a given Brownian motion  $W_t$  how to find:

$$
\int_0^T W_s \mathrm{d} W_s = ?
$$

Analytically:

$$
\mathbb{E}\left(\int_0^{\mathcal{T}} W_s dW_s\right) = 0
$$

In order to calculate the variance we define a function  $g = x^2$ , from Itô we have:

$$
dg = g_x dx + \frac{1}{2} g_{x,x} (dx)^2 = 2x dx + \frac{1}{2} \cdot 2(dx)^2
$$

so:

$$
dW_t^2 = 2W_t dW_t + (dW_t)^2 = 2W_t dW_t + dt
$$

Further we have:

$$
\int_0^T dW_t^2 = 2 \int_0^T W_t dW_t + \int_0^T dt
$$
  

$$
W_T^2 - W_0^2 = 2 \int_0^T W_t dW_t + T
$$

so finally:

$$
\int_0^T W_t dW_t = \frac{1}{2}W_T^2 - \frac{1}{2}T.
$$

**Example:** Let us take  $T = 2$ . Theoretically we have:

$$
\mathbb{E}\left(\int_0^2 W_s dW_s\right) = 0, \; Var\left(\int_0^2 W_s dW_s\right) = 2
$$

#### **Exercises**

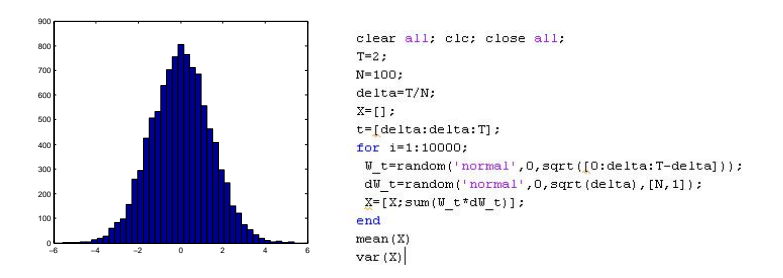

Figure: LEFT: Histogram of simulated stochastic integral with  $T = 2$ ,  $N = 100$ . RIGHT: Matlab code

$$
\mathbb{E}\left(\int_0^2 W_t \mathrm{d} W_t\right) \approx 0.0083, \; Var\left(\int_0^2 W_t \mathrm{d} W_t\right) \approx 1.9883
$$

**Exercise:** We set:  $S_0 = 5$ ,  $\sigma = 0.3$ ,  $r = 0.06$ ,  $T = 1$ ,  $M = 500$  (=  $\#$ time steps), and  $K = S_0$ . Exact solutions from BS formula are:

$$
Call_{t=0} = 0.7359, Put_{t=0} = 0.4447, with time 0.0003[s]
$$

Table: Call and Put prices depending on number of Monte-Carlo Paths (Euler Approach)

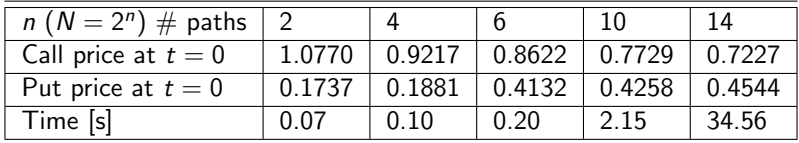

## Analytic vs Numerical Solution of BS model

#### Algorithm

```
S 0=5: K=5: sigma=0.3: r=0.06: T=1: *defining variables
N = 500; delta=T/N;
                                      <u>Atime</u> steps
NoOfPaths=2^14:
                                      %number of generated paths
ST = 11tic
noise=random('normal', 0, sqrt(delta), [N, NoOfPaths]);
for path=1:1:NoOfPaths
    S = zeros(N, 1):
    S(1) = S_0:
    time=0:
    TT = 0for i=1:1:N:time=time+delta;
        TT = [TT; time];S(i+1)=S(i) + r * S(i) * delta + sigma * S(i) * noise(i, path);end:
    S T=[S T;S(end)];
end
    Call=exp(-r*T)*mean(max(S T-K,0)) *MC Call price
    Put=exp(-r*T)*mean(max(K-S T,0)) %MC Put price
    toc
    [CallExact, PutExact] = blsprice(S_0, K, r, T, sigma) ** exact solution
```
## Numerical Solutions

Monte Carlo simulation vs. BS formula for Call & Put Prices as a function of strikes.

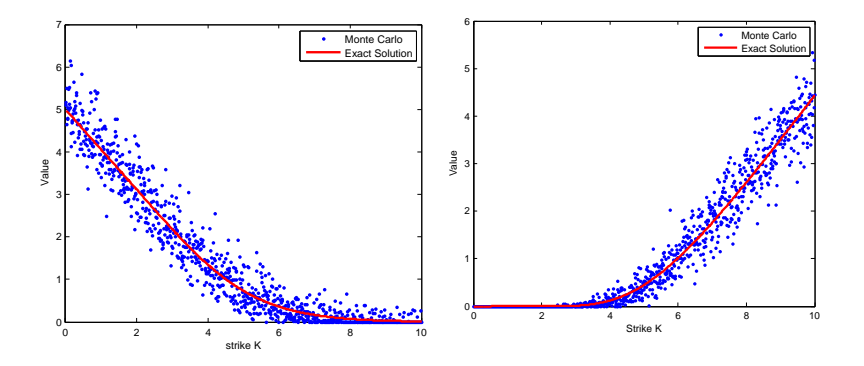

Figure: Call and Put prices as a function of Strikes,  $K$ ,  $K = [0.01 : 0.01 : 10]$ , Steps=500

Again  $X_t$  denotes a stochastic process and solution of an SDE,

$$
dX_t = \mu(Y_t, t)dt + \sigma(X_t, t)dW_t
$$
 for  $0 \leq t \leq T$ .

where the driving process  $W_t$  is a Wiener process. We already know the Euler discretization:

$$
\begin{cases}\n x_{i+1} = x_i + \mu(x_i, t_i) \Delta t + \sigma(x_i, t_i) \Delta W_j, \ t_j = j \Delta t \\
 \Delta W_j = W_{t_{i+1}} - W_{t_i} = Z \sqrt{\Delta t} \text{ with } Z \sim N(0, 1)\n\end{cases}
$$
\n(1)

where length  $\Delta t$  is assumed equidistant, i.e.,  $\Delta t = \frac{T}{M}$ .

#### Definition (Absolute error)

The absolute error at time  $T$  is defined as:

$$
\epsilon(h) := \mathbb{E}\left(|X_{\mathcal{T}} - x_{\mathcal{T}}^h|\right).
$$

**Example** Suppose we study a linear SDE of the form:

$$
dX_t = \mu X_t dt + \sigma X_t dW_t,
$$

We know that the solution is of the following form:

$$
X_T = X_0 \exp\left((\mu - \frac{1}{2}\sigma^2)T + \sigma W_T\right)
$$

Now, we perform an experiment in order to check the Euler method's convergence. In the experiment we use a discrete measure of the absolute error:

$$
\widetilde{\epsilon}(h) = \frac{1}{N} \sum_{k=1}^{N} |X_{T,k} - X_{T,k}^h|
$$

**Example (Euler Scheme)** We set  $X_0 = 50, \mu = 0.06, \sigma = 0.3, T = 1$ and find  $\ddot{\phantom{a}}$ 

$$
\widetilde{\epsilon}(h) = \frac{1}{N} \sum_{k=1}^{N} |X_{T,k} - X_{T,k}^{h}|
$$

Table: Table of the absolute error  $\epsilon(h)$ , wrt time and h.

| $error: \epsilon$ | $M = 100$ | $M = 1000$ | $M = 2000$ | $M = 3000$ | $M = 5000$ |
|-------------------|-----------|------------|------------|------------|------------|
| seed 1            | 0.259     | 0.082      | 0.062      | 0.052      | 0.037      |
| seed 2            | 0.270     | 0.087      | 0.053      | 0.050      | 0.035      |
| seed 3            | 0.300     | 0.081      | 0.065      | 0.045      | 0.038      |
| time [s]          | 0.15      | 0.94       | 2 14       | 3.90       | 8.7        |

### Approximation Error

**Example** The numerical results for obtained estimates  $\tilde{\epsilon}$  are assumed to be valid for  $\epsilon$ . We postulate:

$$
\epsilon(h) \leq C \cdot h^{\frac{1}{2}} = \mathcal{O}(h^{\frac{1}{2}})
$$

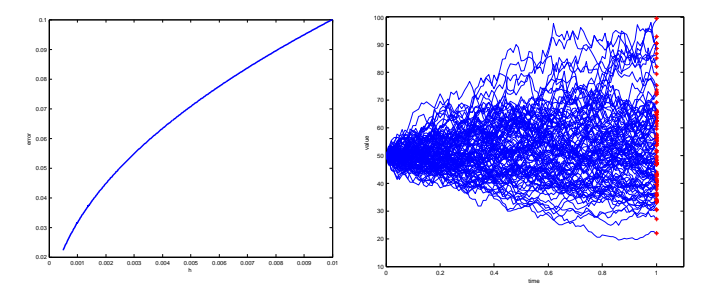

 $Figure 12.12$  EFT: error against value of step size h for Euler discretization. RIGHT: Generated paths for  $M = 100$ , red stars indicate value of exact solution.

## Approximation Error

#### Algorithm

```
%%euler discretization- speed of convergence
clear allicloiclose all:
X0=50; mu=0.06; sidma=0.3; T=1; N=100; M=5000;
delta=T/M:
x=[1;ti=0:
tic
for i=1:N *number of paths
Z=random('normal'.0.1.[M.1]):
X = X0:
path = 0:
N = 11;
x = XT:
     for i=1:N, %number of steps
          ti=ti+delta:
          X(i+1) = X(i) + mu * X(i) * delta + sigma * X(i) * sqrt(delta) * Z(i) ; * Eulerpath=path+sqrt(delta)*Z(i);
     end
    y=X0*exp((mu-0.5*sigma^2)*T+sigma*path);
                                                                     &Exact.
    error(i) = v - X(end);end
epsilon=mean(abs(error))
toc
```
#### Definition (Strong Convergence)

 $x^h_\mathcal{T}$  converges strongly to  $X_\mathcal{T}$  with order  $\gamma>0$  if

$$
\epsilon(h) = \mathbb{E}\left(|X_{\mathcal{T}} - x_{\mathcal{T}}^h|\right) = \mathcal{O}(h^{\gamma}),
$$

 $x_{\mathcal{T}}$  converges strongly, if  $\lim_{h\to 0}\mathbb{E}\left(|X_{\mathcal{T}}-x_{\mathcal{T}}^{h}|\right)=0.$ The Euler method converges strongly with order 1/2.

#### Definition (Weak Convergence)

 $x_T^h$  converges weakly to  $X_T$  with respect to g with order  $\beta>0$ , if

$$
|\mathbb{E}(g(X_t)) - \mathbb{E}(g(x_T^h))| = \mathcal{O}(h^\beta)
$$

The Euler scheme is weakly  $\mathbb{O}(h^1)$  convergent wrt polynomials g.

As before  $X_t$  denotes a stochastic process and solution of an SDE,

$$
dX_t = \mu(Y_t, t)dt + \sigma(X_t, t)dW_t
$$
 for  $0 \leq t \leq T$ .

where the driving process  $W_t$  is a Wiener process. Now we introduce another discretization method:

The Milstein Scheme.

$$
\begin{cases}\n x_{i+1} = x_i + \mu \Delta t + \sigma \Delta W_j + \frac{1}{2} \sigma \sigma' \cdot ((\Delta W)^2 - \Delta t) \\
 \Delta W_j = W_{t_{i+1}} - W_{t_i} = Z \sqrt{\Delta t} \text{ with } Z \sim N(0,1)\n\end{cases}
$$
\n(2)

where length  $\Delta t$  is assumed equidistant, i.e.,  $\Delta t = \frac{T}{M}$ , and where

$$
\sigma'=\frac{\partial \sigma(x_i,t_i)}{\partial x_i}
$$

In the case of GBM we obtain:

$$
\begin{cases}\n x_{i+1} = x_i + \mu x_i \Delta t + x_i \sigma \Delta W_j + \frac{1}{2} \sigma^2 x_i \cdot ((\Delta W)^2 - \Delta t) \\
 \Delta W_i = W_{t_{i+1}} - W_{t_i} = Z \sqrt{\Delta t} \text{ with } Z \sim N(0, 1)\n\end{cases}
$$
\n(3)

The additional correction term in the Milstein scheme improves the speed of convergence compared to Euler method. The 'improved' method is convergent with order one.

Although the Milstein Scheme is definitely manageable in the one-dimensional case, its general multidimensional extension may be very difficult.

Example (Milstein Scheme) We set  $X_0 = 50$ ,  $\mu = 0.06$ ,  $\sigma = 0.3$ ,  $T = 1$ and find  $\ddotsc$ 

$$
\widetilde{\epsilon}(h) = \frac{1}{N} \sum_{i=1}^{N} |X_{\mathcal{T}} - X_{\mathcal{T},k}^{h}|
$$

Table: Table of the absolute error  $\epsilon(h)$ , wrt time and h.

| error: $\epsilon$ | $M = 100$ | $M = 1000$ | $M = 2000$ | $M = 3000$ | $M = 5000$ |
|-------------------|-----------|------------|------------|------------|------------|
| seed 1            | 0.005     | 7F-4       | $4F-4$     | $2F-4$     | $2F-4$     |
| seed 2            | 0.007     | $6E-4$     | $4F-4$     | $3F-4$     | $2F-4$     |
| seed 3            | 0.005     | $8E-4$     | $4F-4$     | $3F-4$     | $2F-4$     |
| time [s]          | 0.108     | 0.392      | 0.999      | 2.35       | 8.44       |

## Approximation Error- Milstein

```
%%Milstein discretization- speed of convergence
clear all; clo; close all;
X0=50; mu=0.06; sigma=0.3; T=1; N=100; M=100;
delta = T/H.x = [1;ti=0:
tic
for j=1:Nknumber of paths
2=random('normal', 0, 1, [M, 1]);
X = X \cap:
path=0;
x = X0;
     for i=1 \cdot N.
                               *number of steps
          ti=ti+delta:
          X(i+1) = X(i) + mu * X(i) * del t a + si cma * X(i) * sart (delta t a) * Z(i) + ...0.5*sima^2*X(i)*l(sart(delta)*Z(i))^2-delta;
          path=path+scrt(delta)*Z(i);
     end
     x=X0*exp((mu-0.5*sigma^2)*T+sigma*path);
                                                                           <u><i><u><b>Exact</u></u>
     error(i)=x-X(end):end
epsilon=mean(abs(error))
toc
```
#### Euler vs Milstein- Trajectories

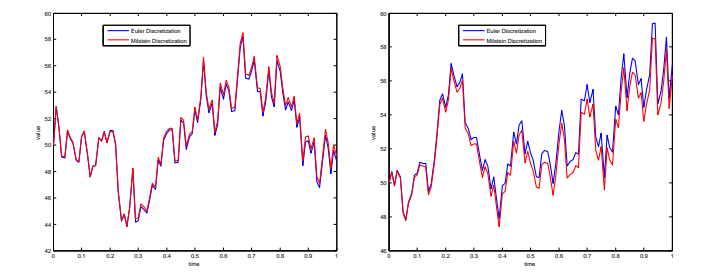

Figure: LEFT: Trajectories generated for  $\sigma = 0.1$ , RIGHT: Trajectories generated for  $\sigma = 0.3$ 

It is well known that if a random variable  $Z \sim N(0, 1)$ , then  $-Z \sim N(0, 1)$ . We can use this property to drastically reduce the number of paths needed in the Monte-Carlo simulation. Suppose that  $\hat{V}$ is the approximation obtained from MC, and  $V$  is the one obtained using −Z. By taking average

$$
V=\frac{1}{2}\left(\widetilde{V}+\hat{V}\right)
$$

we obtain a new approximation. Since  $\hat{V}$  and  $V$  are both random variables we aim at:

$$
Var(V) < Var(\hat{V}).
$$

We have:

$$
Var(V) = \frac{1}{4}Var(\widetilde{V} + \hat{V}) = \frac{1}{4}Var(\widetilde{V}) + \frac{1}{4}Var(\hat{V}) + \frac{1}{2}Cov(\widetilde{V}, \hat{V}).
$$

So it is clear that:  $\mathit{Var}(V) \leq \frac{1}{2} \left( \mathit{Var}(\hat{V}) + \mathit{Var}(\tilde{V}) \right).$ 

## Antithetic sampling

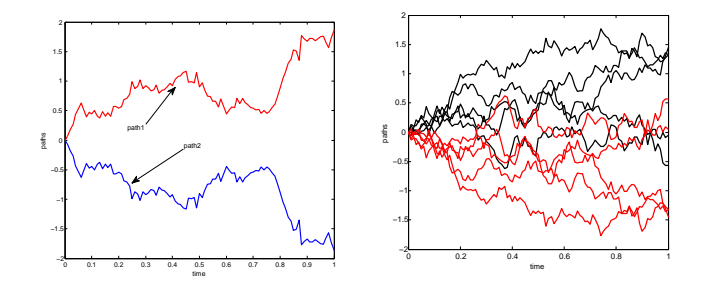

Figure: Usual and Antithetic paths. LEFT: one path, RIGHT: five paths

Now, we check different implementations vs. number of paths, accuracy and time. For standard GBM model we set:  $T = 1$ ,  $\mu = 0.04$ ,  $\sigma = 0.3$ ,  $\Delta = 0.01, S_0 = 50.$ 

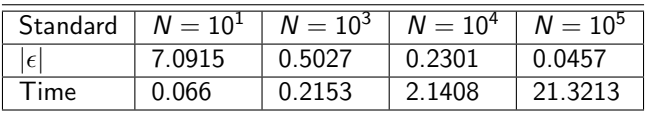

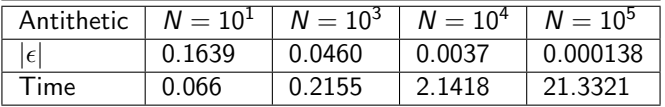

The antithetic approach converges much faster, without any extra time needed for calculation.

### Antithetic sampling

```
% antithetic variates
clear alliciciclose all:
T=1; mu=0.04; sigma=0.3;
N=10^3; % no of paths
M=100; % number of steps
delta=T/M; S 0=50;
tic
Noise=random('normal',0,sqrt(delta),[N,M]);
path(:, 1) = zeros(N, 1);path2(:, 1) = zeros(N, 1);for i=1:Npath(:, i+1) = path(:, i) + Noise(:, i);path2 (:, i+1) = path2 (:, i) -Noise (:, i) ;
end
S=S 0.\text{*exp} ((mu-0.5*sigma^2)*T+sigma*path(:,end));
toc
S 2=0.5*(S+S 0.*exp((mu-0.5*sigma^2)*T+sigma*path2(:,end)));
toc
\lceil p1, p2 \rceil = lognstat ((mu-sigma^2/2) *T, sqrt (sigma^2 *T));
theore=p1*S 0;
e1=abs(mean(S)-theore)
e2 = abs (mean (S_2) -theore)
```
Figure: Matlab implementation- semi-efficient way of programming.

## Antithetic sampling

#### Efficient Implementation

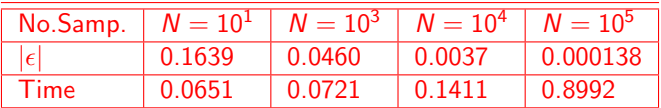

```
% antithetic variates
clear alliciciclose all.
T=1; mu=0.04; sigma=0.3;
N=10^5; % no of paths
M=100; % number of steps
delta=T/M; S 0=50;
```

```
tic
Noise=random('normal',0,sqrt(delta),[N,M]);
P=cumsum(Noise,2);
\texttt{S=0.5*S\_0.*(exp((mu-0.5*sigma^2)*T+sigma^*P(:,end))+exp((mu-0.5*sigma^2)*T-sigma*P(:,end)))};toc
[pl, p2] = lognstat((mu-sigma^2/2) * T, sqrt(sigma^2 * T));theore=p1*S 0;
error = abs(mean(S) - theore)
```
#### Figure: Matlab implementation-efficient way of programming.

# Simulating Jumps

$$
dS_t = dN_t
$$

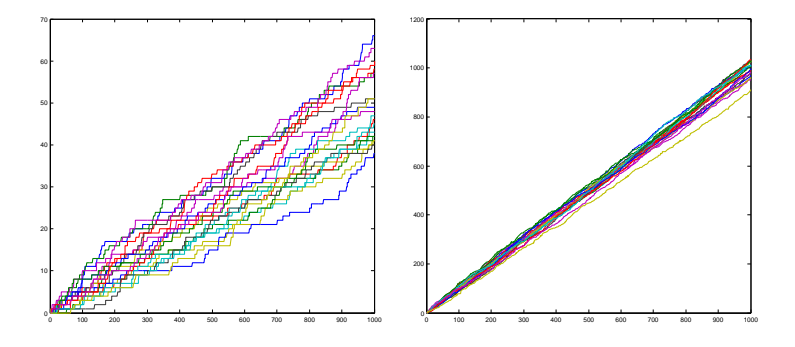

Figure: Poisson Process realizations with  $\Delta = 1$ , LEFT:  $\lambda = 0.01$ , RIGHT:  $\lambda = 1.0$ 

Suppose we have given a stock variable  $S_t$  which jump at time  $\tau_j$ . We denote  $\tau^+$  the moment after one particular jump and  $\tau^-$  the moment before.

• The absolute size of the jump is:

$$
\Delta S = S_{\tau^+} - S_{\tau^-},
$$

which we model as a *proportional jump*,

- $\bullet$   $S_{\tau^+} = qS_{\tau^-}$  with  $q > 0$ , so  $\Delta S = qS_{\tau^-} S_{\tau^-} = (q-1)S_{\tau^-}$ .
- The jump sizes equal  $q 1$  times the current asset price.
- Assuming that for given set of i.i.d.  $q_{\tau_1}, q_{\tau_2}, \ldots$  r.v.the process

$$
dS_t = (q_t - 1)S_t dJ_t,
$$

is called Compound Poisson Process.

#### Simulating Jumps- Jump Diffusion Process

If we combine geometric Brownian motion and jump process we obtain:

$$
dS_t = \mu S_t dt + \sigma S_t dW_t + (q_t - 1) S_t dJ_t.
$$

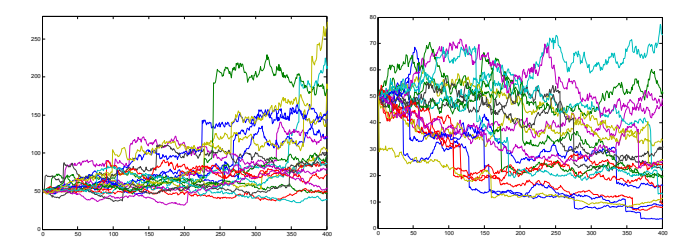

Figure: Geometric Brownian motion with jumps:  $\Delta = 0.01$ ,  $\mu = 0.04$ ,  $\sigma = 0.2$ ,  $\lambda = 0.5$ , LEFT:  $q = 1.4$ , RIGHT  $q = 0.6$ .

# Simulating Jumps

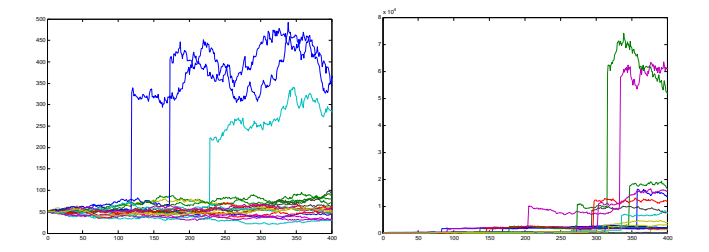

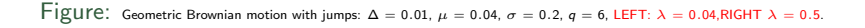

#### Market and Jumps- Algorithm

```
S 0=5; K=5; sigma=0.3; r=0.06; T=1; %defining variables
N = 500: delta=T/N:
                                   ktime steps
NoOfPaths=2^14:
                                   knumber of generated naths
S T=[];
tic
noise=random('normal'.0.sqrt(delta).[N.NoOfPaths]);
for path=1:1:NoOfPaths
    S = zeros(N, 1);
    S(1) = S_0:
    time=0:
    TT=0:for i = 1 : 1 : Ntime=time+delta;
        TT=[TT;time];S(i+1)=S(i) + r * S(i) * delta + sigma * S(i) * noise(i, path);end.
    S T=[S_T;S(\text{end})];
end
    Call=exp(-r*T) *mean(max(S T-K,0)) *MC Call price
    tion
    [CallExact, PutExact] \frac{1}{n} blsprice(S_0, K, r, T, sigma) \Rightarrow exact solution
```
### Simulating Jumps- Jump Diffusion Process

An analytical solution of the equation

$$
dS_t = \mu S_t dt + \sigma S_t dW_t + (q_t - 1) S_t dJ_t,
$$

can be calculated on each of the jump-free subintervals  $\tau_i < t < \tau_{i+1}$ where the SDE is just a GBM.

When at time  $\tau_1$  a jump of size:

<span id="page-37-0"></span>
$$
(\Delta S) = (q_{\tau_1} - 1)S_{\tau_1^-},
$$

occurs, and thereafter the solution is given by:

$$
S_t = S_0 \exp \left( (\mu - \frac{\sigma^2}{2}) t + \sigma W_t \right) + (q_{\tau_1} - 1) S_{\tau_1^-}
$$

In general we obtain:

$$
S_t = S_0 \exp \left( (\mu - \frac{\sigma^2}{2}) t + \sigma W_t \right) + \sum_{j=1}^{J_t} S_{\tau_j^-} (q_{\tau_j} - 1) .
$$